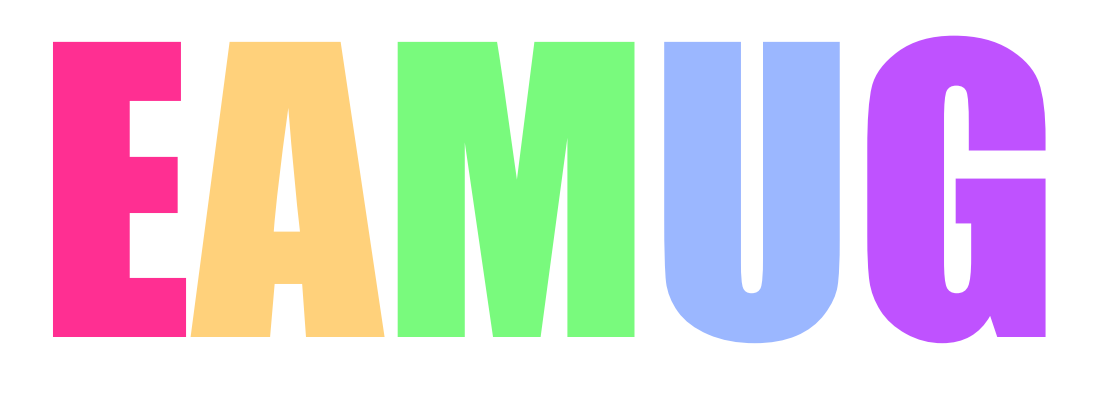

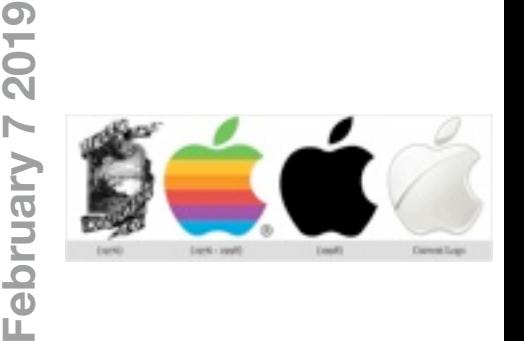

# **At our Meeting**

- **1:30** Pledge and Announcements by Tom Vandenberg
- **1:35** Q & A for Beginners and open forum
- **1:55 Sticky Notes** by Carl Gaites
- **2:05** Apple **News & Fonts** by Carl Schwartz
- **2:30 Triple Home button App** by Glenn Freeman **3:00 Break**

**3:55 Door Prize /***put away and Lights out* **3:15 iCloud Notes &iCloud for iOS** by Glenn Freeman

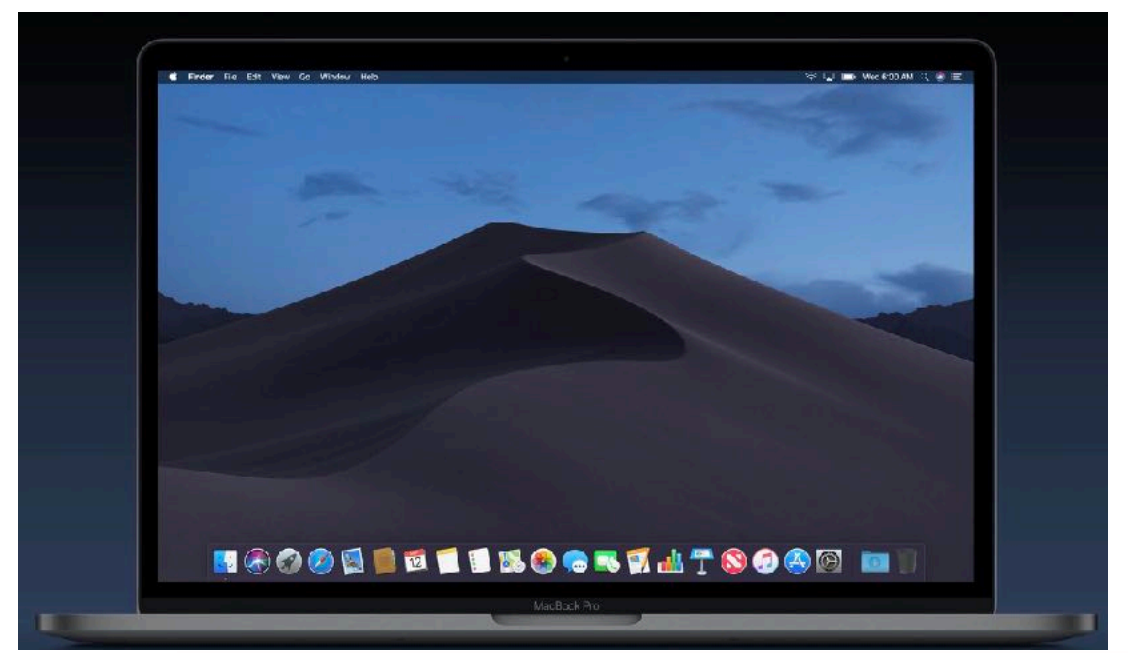

### **Contents**

- **2 Prez' message** *by* Tom Vandenberg
- **3 Info & Newcomers** *by* Carl Schwartz
- **4 Apple Repair Info** *by* Angela Taylor
- **5 DSIG News** *by* Carl Schwartz
- **6 Security Issues** *by* Carl Schwartz
- **7 Board minutes** *by* David Pascal
- **8 EAMUG Contacts**
- 
- 
- 
- 
- 
- 

#### **EAMUG President's Message February 2019 eamug1993@icloud.com**

Here's what you missed if you weren't at last month's meeting. **Carl Gaites** demonstrated how to use an iOS device to control a slideshow presentation. He noted that the slideshow could be created on and presented directly from the iOS device or that it could be presented using a projector and controlled by an iOS device. He printed and handed out the directions to many club members and the information may be found on the Internet here:

[https://support.apple.com/kb/PH26004?](https://support.apple.com/kb/PH26004?viewlocale=en_US&locale=hr_HR) [viewlocale=en\\_US&locale=hr\\_HR](https://support.apple.com/kb/PH26004?viewlocale=en_US&locale=hr_HR)

Next, **Glenn Freeman** demonstrated AirDrop on iOS and many of us in the audience used this "hands-on" information and shared files among ourselves. Finally, he discussed and showed us how to use iCloud Backup, and included information on how to use and recover data from iCloud and TimeMachine Backup. We learned just how easy

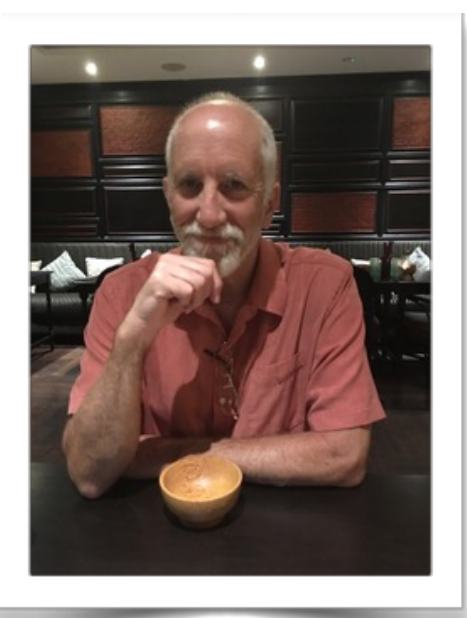

Tom Vandenberg

and quick it is to recover from iCloud Backup. In fact, it may be even easier than TimeMachine, and if you accept having information in the Cloud, may be safer than a HD on your desk.

**Several members** snapped pictures at the meeting and shared them via AirDrop. Perhaps the request for a photographer is off-putting. We just need a "snapper" to snap pictures we can use in the newsletter and newspaper articles.

**Our next general meeting** is coming right up at at 1:30 on February 7 at the Venice Library located at 300 Nokomis Ave S, Venice, FL 34285. It's new and fantastic according to reports I heard, so let's all meet there.

**A friendly competition** among club members began at this year's first meeting. So far 18 members have one attendance gold star, and 2 presenters have one platinum star. Care to join them? Come to the meeting for a gold attendance star, and make a presentation on an Apple app or device to score a platinum star. As a non-board member you'll have an advantage. Board members are ineligible to win! In the event of a tie a drawing will be held. Weenie, weenie, weenie, weenie, weenie….. Needed some weenie words.

**TWO Volunteer Opportunities:** We need a "snapper" to take photos during our meetings. We hope to get some of them in the newspapers BEFORE each meeting as a way to make EAMUG known to the public.

Recently, **David Pascal** accepted the challenge of Assistant Secretary - this in addition to his Librarian and WebMaster duties.

Maybe you'd like another opportunity to hang-out with some nice people who like to talk about computers? Lunch is pretty good, too.

Did you notice the new email address in the Header? Give it a try!!

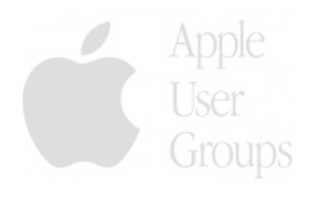

### **Help for Beginners/Newcomers**

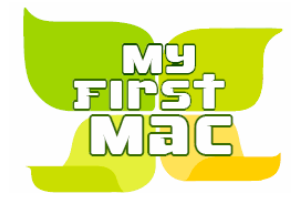

Online **information** is ready for You

Apple's help site has its links on the left side **[Apple - Support - Mac Basics](http://www.apple.com/support/macbasics/)** 

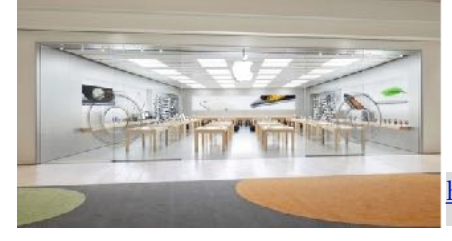

Get an appointment at our closest Apple store for the Genius Bar at 140 University Town Center Drive Sarasota, FL

<https://www.apple.com/retail/universitytowncenter/>for training, Genius Bar and Support

**Wow what a deal membership is: friends, info, support, sea side parties, and member raffles.** 

Questions? e-Mail: [bessen@verizon.net](mailto:bessen@verizon.net) Phone: in Venice:(941) 497-4894

# **EAMUG Dues - Join or Renew Still only Individual \$12/Family \$18**

Make checks payable to: Louis Bessen, Treasurer (NOT TO "EAMUG") New members, include your application form.

Dues can be paid by check or cash to the Treasurer, Louis Bessen, at the User Group meeting (in an envelope, please) or by mail to:

Louis Bessen, Treasurer 2221 Bal Harbour Drive Venice, FL 34293

# Remember our **EAMUG** Library for Members!

**David Pasca**l is our 2019 EAMUG Librarian.

Checkout period is for one month or till the next meeting. All books will be **available at the meeting**. The books are currently being stored in the meeting room closet and are readily accessible at meetings.

Bring your device!

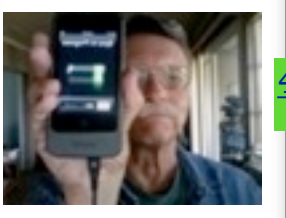

### **DSIG** Devices & Laptops

**Two** this month! **2–4 PM**

**Thursday, February 14, 2019**

at the **New Library** (Venice on the island)

**300 Nokomis Ave Venice, Fl 34285**

**Thursday, February 21, 2019**

at the Jacaranda Library **[4143 Woodmere Park Blvd, Venice, FL 34293](http://www.bing.com/local?lid=YN197x189788079&id=YN197x189788079&q=Jacaranda+Public+Library&name=Jacaranda+Public+Library&cp=27.0563106536865%7e-82.3938369750977&ppois=27.0563106536865_-82.3938369750977_Jacaranda+Public+Library&FORM=SNAPST)**

for, **iPhones, iPads & Mac Books** 

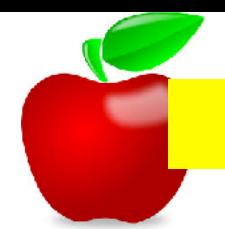

#### **Apple Repair** *for* **February** 2019

*AppleProduct Repair - with testimonials - no specific order* 

Mike Parshall Certified Support Professional

Tel: 941 681-0820

e-mail: fixanymac@me.com web: [www.fixanymac.com](http://www.fixanymac.com/) \*\*\*\*\*\*\*\*\*\*\*\*\*\*\*\*\*\*\*\*\*\*\*\*\*\*\*\*\*\*\*\*\*\*\*\*\*\*\*\*\*\*\*\*\*\*\*\*\*\*\*\*\*\*\*\*\*\*\*\*\*\*\*\*\*\*\*\*\*\*\*\*\*\*\*

 **Roland Rio**. Comes to the home and adjusts, modifies, FIXES your software and whatever problem you have.

Tel: 941 358-6144 or 882-0362 e-mail: rxmac@mac.com \*\*\*\*\*\*\*\*\*\*\*\*\*\*\*\*\*\*\*\*\*\*\*\*\*\*\*\*\*\*\*\*\*\*\*\*\*\*\*\*\*\*\*\*\*\*\*\*\*\*\*\*\*\*\*\*\*\*\*\*\*\*\*\*\*\*\*\*\*\*\*\*\*\*\*

I used Keith Coker in the past. Keith has attended some of our EAMUG mtgs. Tel: 941 928-7111 e-mail: [cybaris@mac.com](mailto:cybaris@mac.com)  web: www.cybaris.net \*\*\*\*\*\*\*\*\*\*\*\*\*\*\*\*\*\*\*\*\*\*\*\*\*\*\*\*\*\*\*\*\*\*\*\*\*\*\*\*\*\*\*\*\*\*\*\*\*\*\*\*\*\*\*\*\*\*\*\*\*\*\*\*\*\*\*\*\*\*\*\*\*\*\*

Chris Rively is very reasonable for repairing hardware. Tel: 941 371-2116 e-mail: [macrx@comcast.net](mailto:macrx@comcast.net) web: <http://www.macrx.biz> 4974 Fruitville Road, Sarasota, FL 34232 \*\*\*\*\*\*\*\*\*\*\*\*\*\*\*\*\*\*\*\*\*\*\*\*\*\*\*\*\*\*\*\*\*\*\*\*\*\*\*\*\*\*\*\*\*\*\*\*\*\*\*\*\*\*\*\*\*\*\*\*\*\*\*\*\*\*\*\*\*\*\*\*\*\*\*

Apple Ambassador has used i-Fix A-Phone -located in Venice at Jacaranda Us 41-very good repair service, Sam at BeeRidge (2nd location) repairs Macs,etc. Venice store will transport your item to him and back.

Tel: 941 800-4776 4105-2 S.Tamiami Trail,Venice,FL 34293 \*\*\*\*\*\*\*\*\*\*\*\*\*\*\*\*\*\*\*\*\*\*\*\*\*\*\*\*\*\*\*\*\*\*\*\*\*\*\*\*\*\*\*\*\*\*\*\*\*\*\*\*\*\*\*\*\*\*\*\*\*\*\*\*\*\*\*\*\*\*\*\*\*\*\*

Note: *if you have someone to recommend, please contac*t **Angela Taylor**, Our Apple Ambassador

### COMPUTER; PRODLEMS?

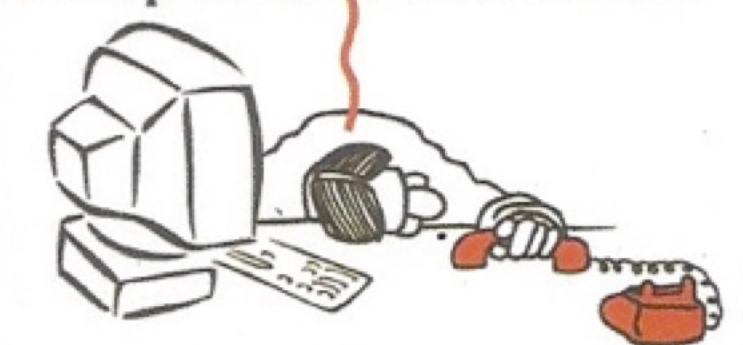

## **DSIG News** by Carl Schwartz **February** 2019

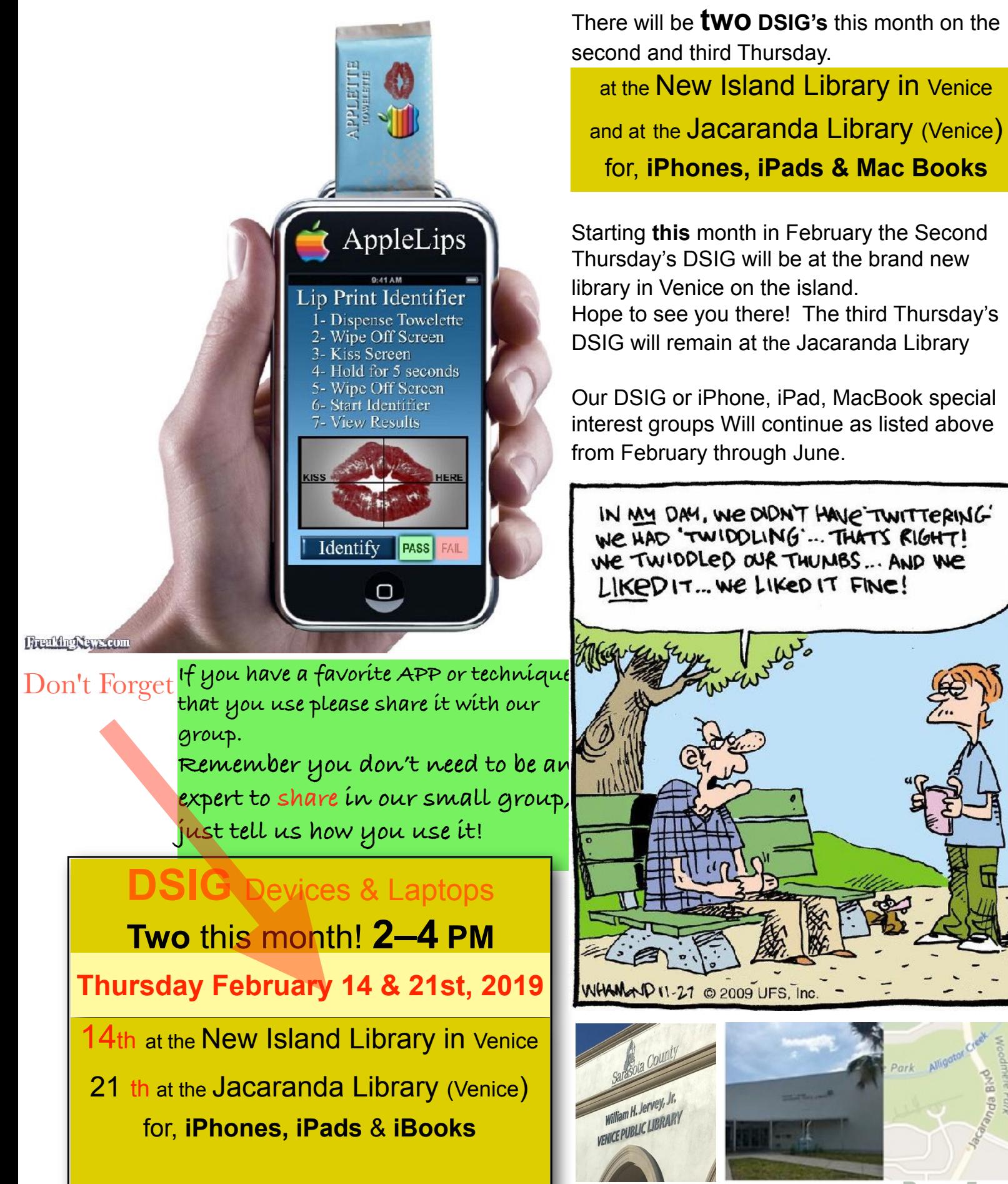

**Page 5**

### **Security Issues** *by* Carl **February 2019**

UPS Informed delivery sign up may help your security: Informed Delivery is a free and optional notification feature that gives residential consumers the ability to digitally

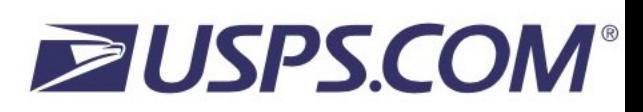

preview their letter-sized mail and manage their packages scheduled to arrive soon. Informed Delivery benefits the entire household by allowing users to view what is coming to their mailbox whenever, wherever – even while traveling – on a computer, tablet, or mobile device. It is recommended that you sign up before a criminal does. It shows what's coming to your mailbox. *From a column in the Sun by David Morris (January 23)* [Informed Delivery FAQs](http://faq.usps.com/?articleId=1449159866675)

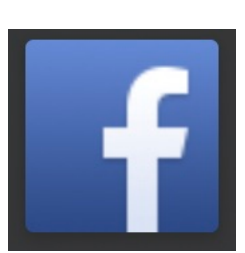

Make Facebook useful by turning **off** an annoying feature The **News Feed is Facebook's cornerstone,** to eliminate the endless scroll of "news" from some of your friends. You can do so without unfriending them completely—if you *merely unfollow* them, then they can still message you, but you won't see their posts in your feed. Your friend won't get any kind of notification about the unfollow.

 Go to **Facebook's home page**, and in the left sidebar—next to "News Feed"—*click* the **three dots** and choose "**Edit Preferences.**" *Click*

#### Why Facebook's Banned 'Research' App Was So Invasive

*It intercepted every letter participants sent and received, it also could open and read them. All for \$20 a month!* 

For the past three years, Facebook has paid consumers as young as 13 to download a "Facebook Research" application that gives the company wide-ranging access to their mobile devices, according to a [TechCrunch](https://apple.news/AWPw3hV0cS_qGYTL0XCRwRg) investigation published Tuesday. In order to allow people with iPhones to participate, Facebook sidestepped the strict privacy rules imposed by Apple in its App Store by taking advantage of a business applications program designed for internal company use.

*One day after doing it to Facebook, it's now been revealed that Apple has likewise blocked Google's developer certificate — effectively restricting Google's ability to test its iOS apps internally. As a consequence, internal versions at Google of everything from Google Maps to Gmail aren't working anymore,*

#### *from* **the New York Times [Nicole Perlroth](https://www.nytimes.com/by/nicole-perlroth) Jan. 29, 2019**

SAN FRANCISCO — On Jan. 19, Grant Thompson, a 14-year-old in Arizona, made an unexpected discovery: Using FaceTime, Apple's video chatting software, he could eavesdrop on his friend's phone before his friend had even answered the call.

His mother, Michele Thompson, sent a video of the hack to Apple the next day, warning the company of a "major security flaw" that exposed millions of iPhone users to eavesdropping. When she didn't hear from Apple Support, she exhausted every other avenue she could, including emailing and faxing Apple's security team, and posting to Twitter and Facebook. On Friday, Apple's product security team encouraged Ms. Thompson, a lawyer, to set up a developer account to send a formal bug report. But it wasn't until Monday, more than a week after Ms. Thompson first notified Apple of the problem, that Apple raced to disable Group FaceTime and said it was working on a fix. The company reacted after a separate developer reported the FaceTime flaw and it was written about on [9to5mac.com](https://9to5mac.com/2019/01/28/facetime-bug-hear-audio/), a news site for Apple fans, in an article that went viral.

**VPN**s can be privacy tools, **but** many free ones sell their users' data in order to make money.

#### EAMUG BOARD MEETING (on January 10) *for* **February** 2019

*Present: Carl Gaites (Past Pres.), Carl Schwartz (Newsletter & DSIG), Tom Vandenberg (President 2019), Lou Bessen (Treasurer), David Pascal (Librarian & Web Management), Angela Taylor (Apple Ambassador) Lois and Glenn Freeman (Directors-at-Large), Carol Bryan (Membership), Mike Volpe (Vice Pres. and Sgt.@arms)* 

*M***eeting Began:** 11:35am

**Membership Numbers:** Paid Membership for 2017: 32 members Paid Membership for 2018: 43 members Paid Membership for 2019: 31 members 18 members and 5 guests attended December's General Meeting: 4 of the 5 guests joined EAMUG.

Positive comments and feedback on January's Newsletter. Carl Schwartz requested members contribute articles for the newsletter.

The 1st. DSIG meeting (2nd. Thursday of the month) will be **moved** to the Venice Library on the island. The 2nd. DSIG meeting (3rd. Thursday of the month) **remains** at Jacaranda Library.

Angela Taylor will continue to update us on various Apple issues.

#### **The EAMUG general meeting for February 7, 2019 will be at the new Venice Library on the island, 300 Nokomis Ave. S., Venice, Florida.**

March 7th. & April 4th. general meeting at **Elsie Quirk Library** will be from **10am- noon**. We may have breakout groups since these will be short meetings.

Need a photographer to take pictures at the general meeting, presenters and a 3<sup>rd</sup>. board member.

Carl Gaites to inform all local newspapers in writing on all future EAMUG meetings.

Club will begin and maintain a file in the computer for User ID, passwords and other pertinent information on EAMUG.org, Apple Ambassador, Apple User Group, etc.

A shared calendar is available to members for future events and updates. New eamug1993@icloud.com has been created.

An iPad will be used to track members' attendance.

A sign up sheet will be available at the membership sign-in table for members to list any programs they would like to have additional information on in the form of a presentation.

President will request at each meeting to silence all cell phones.

**Meeting Adjourned:** 1:40pm Submitted by: David Pascal, Acting Secretary

#### EAMUG Information *for* **February** 2019

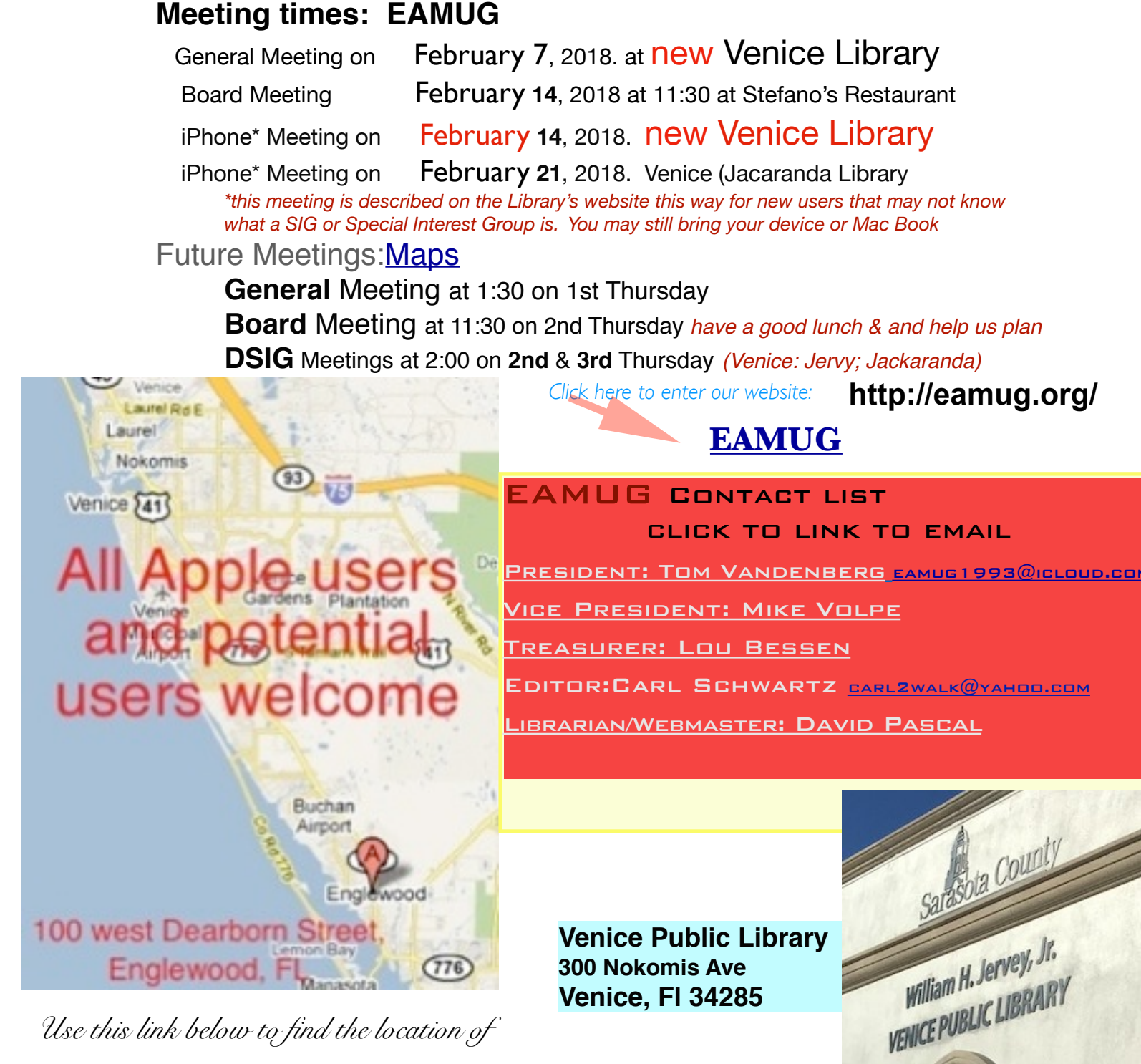

*our meetings...* 

*After arriving on the website, just click on view larger map, and then click on Directions and enter in your street address.* [Maps](http://eamug.org/maps.html)

*Thanks to our webmaster, David, and Google Maps* 

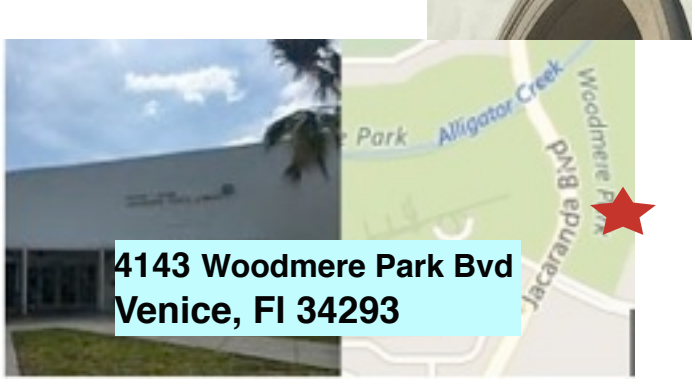